## **如何設置星展銀行-Financio的銀行交易資訊**

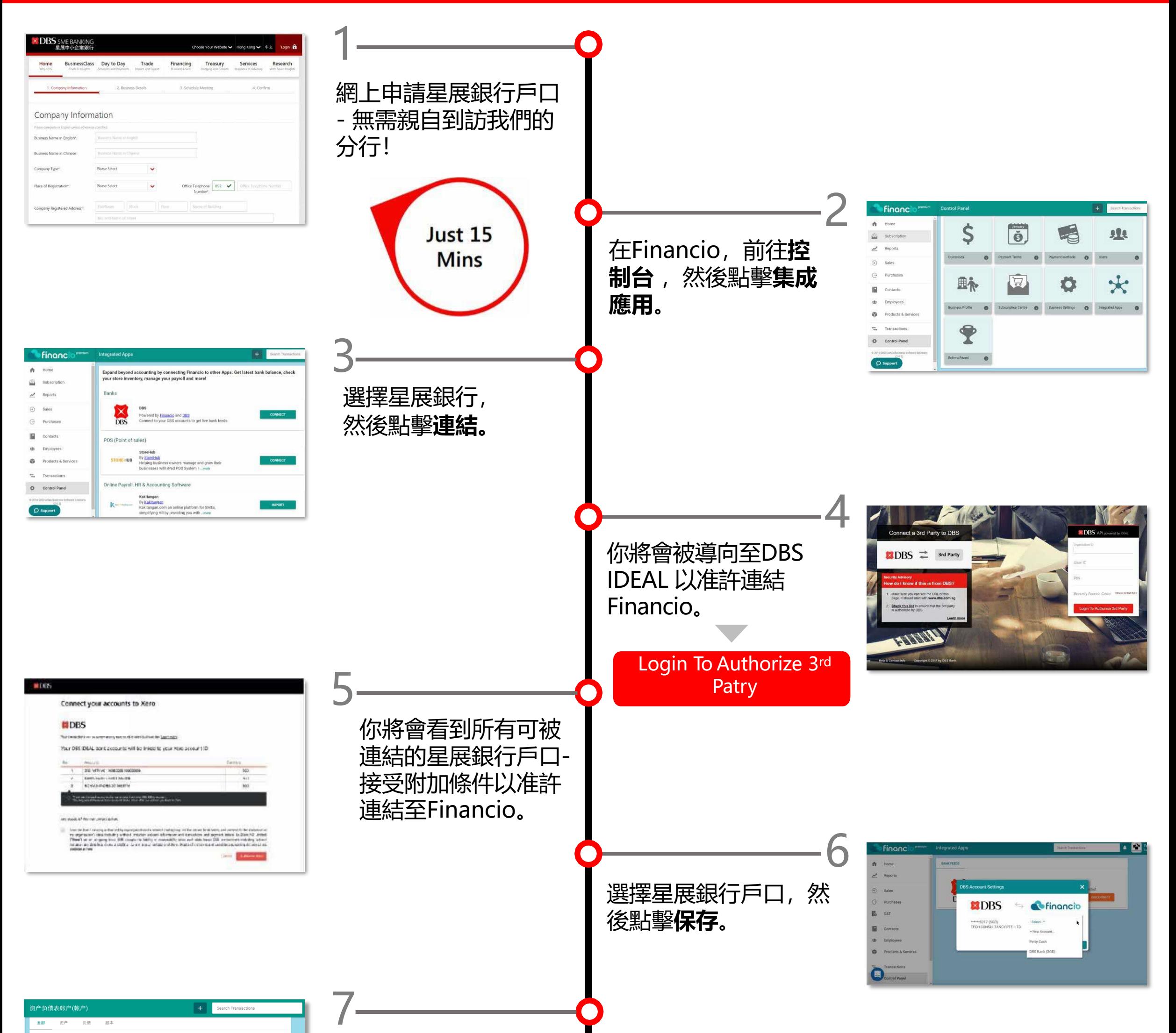

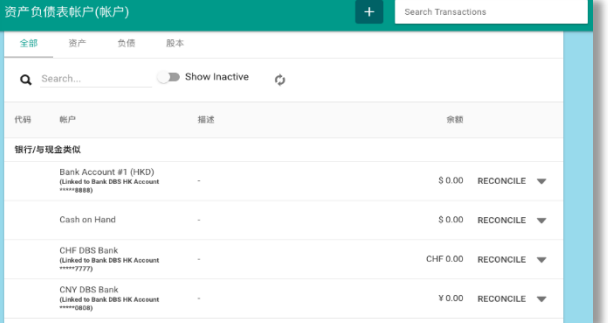

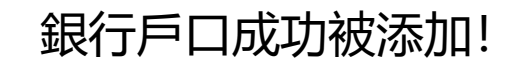

星展銀行戶口的交易會 每天自動被更新。

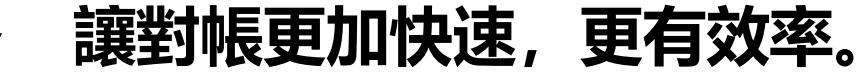

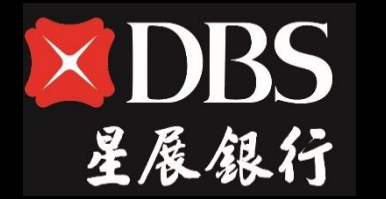

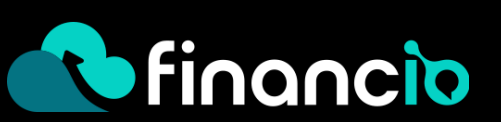